# **BAB II**

# **TINJAUAN PUSTAKA DAN DASAR TEORI**

#### **2.1 Tinjauan Pustaka**

Pada tinjauan pustaka, penulis mengambil dari skripsi saudara Ayu Septiningtiyas dengan judul "Aplikasi Perhitungan Zakat Maal (Harta) dengan J2ME", membahas zakat profesi, zakat niaga, zakat tabungan, zakat emas dan perak, zakat pertanian, zakat peternakan, zakat hasil laut dan zakat rikaz. Dimana aplikasi tersebut dibangun menggunakan bahasa pemrograman java.

Skripsi saudara Irfan Al Azhari dengan judul "Aplikasi Penghitung Zakat Berbasis Sistem Operasi Android", membahas zakat profesi, zakat emas, zakat perdagangan, zakat pertanian, zakat peternakan, zakat tabungan, zakat hasil laut, zakat rikaz dan zakat investasi. Dimana aplikasi tersebut dibangun menggunakan system android.

Pada penelitian ini penulis akan membangun system yang akan melakukan perhitungan zakat sekaligus menyimpan datadata pengguna. Aplikasi ini akan dibangun dengan bahasa pemrgraman php dan jquery.

5

## **2.2 Dasar Teori**

## **2.2.1 Zakat**

Zakat dalam tinjauan etimologi berarti an-*nama"* (pertumbuhan) dan az-*ziyadah* (perkembangan). Sementara zakat dalam perspektif terminology syariat adalah beribadah untuk mendekatkan diri kepada Allah dengan mendermakan prosentasi tertentu dari harta benda tertentu kepada pihakpihak tertentu. Adapun zakat dengan mendermakan harta benda maka landasannya sangat banyak, diantaranya adalah firman Allah *Ta"ala*,

*"Dan sesuatu riba (tambahan) yang kamu berikan agar harta manusia bertambah, maka tidak bertambah dalam pandangan Allah. Dan apa yang kamu berikan berupa zakat yang kamu maksudkan untuk memperoleh keridaan Allah, maka itulah orang-orang yang melipatgandakan (pahalanya)."* **(QS. Ar-Ruum:39).**

Secara umum Al-Quran menyatakan bahwa zakat itu diambil dari setiap harta yang kita miliki dan dari hasil usaha yang baik dan halal, baik berupa harta (uang), barang dagangan, hewan ternak, maupun dari hasil

pertanian. Pengalokasian zakat diberikan kepada pihakpihak yang memiliki kesulitan yang sangat memberatkan.

#### **2.2.2 Sumber, syarat dan dasar hukum zakat**

Menunaikan zakat hukumnya fardhu *"ain* berdasarkan hadists dan consensus ulama (*ijma"*). Dan kewajiban zakat pada harta benda diambil dari orang-orang kaya dan diberikan kepada orang-orang fakir. Dari sekian banyak jenis zakat yang ada, penulis hanya akan membahas tujuh jenis zakat, yaitu zakat emas dan perak, zakat profesi, zakat pertanian, zakat hewan ternak, zakat tabungan, zakat perniagaan dan zakat rikaz. Dan untuk penerima zakat sebagaimana dinyatakan dalam surah At-Taubah ayat 60,

*"Sesungguhnya zakat itu hanyalah untuk orang-orang fakir, orang miskin, amil zakat, yang dilunakkan hatinya (mualaf), untuk (memerdekakan) hamba sahaya, untuk (membebaskan) orang yang berhutang, untuk jalan Allah dan untuk orang yang sedang dalam perjalanan, sebagai kewajiban dari Allah. Allah Maha Mengetahui, Maha Bijaksana."* **(QS. At-Taubah: 60).**

### **1. Zakat Profesi**

a. *Nishab*

Zakat profesi dikeluarkan jika telah mencapai *nishab* yaitu 200 dirham setara dengan 595 gram perak atau 85 gram emas, untuk *nishab* gunakan nilai yang paling rendah, dan telah mencapai masa haul (setahun).

b. Kadar

Prosentase yang dikeluarkan dari pendapatan dari hasil kerja profesi adalah 1/40 atau 2,5%.

# **2. Zakat Emas dan Perak**

a. *Nishab*

Dirham (perak) telah mencapai *nishab*, yaitu 200 dirham yang dengan ukuran *mitsqal* sama dengan 140 *mitsqal*, karena satu dirham sama dengan 0,7 *mitsqal* dan satu *mitsqal* sama dengan 4,25 gram. Jika 4,25 dikalikan dengan 140 *mitsqal* maka hasilnya adalah 595 gram dan inilah *nishab* perak. Sedangkan emas mencapai *nishab*, yaitu 20 dinar. Satu dinar sama dengan 4,25 gram, maka *nishab* emas adalah 20 dikalikan 4,25 gram hasilnya 85 gram.

b. Kadar

Segala hal yang berlaku pada emas dan perak dalam kewajiban zakat apabila nilai tersebut telah mencapai *nishab* dan kepemilikannya telah melampaui satu tahun (haul), maka wajib mengeluarkan zakatnya sebesar 2,5%.

## **3. Zakat Pertanian**

a. *Nishab*

Zakat hasil pertanian tidak wajib dikeluarkan kecuali telah mencapai *nishab* tertentu yaitu 5 *wasaq*. Artinya 5 kali bawaan unta, karena *wasaq* adalah bawaan yang diikat diatas unta. Satu *sha'* adalah 2.040 gram. Sekarang 300 *sha'* kita kalikan dengan 2.040 gram hasilnya 612.000 gram atau 612 Kg.

b. Kadar

Apabila lahan irigasinya ditentukan oleh curah hujan, sungai-sungai, mata air, atau lainnya (lahan tadah hujan) yang diperoleh tanpa mengalami kesulitan, maka persentase zakatnya 10% (1/10) dari hasil pertanian. Sedangkan irigasinya menggunakan alat yang beragam (bendungan irigasi), maka persentase zakatnya adalah 5% (1/20), karena untuk biaya

pengairan dapat mempengaruhi tingkat nilai

kekayaan dari aset yang berkembang.

# **4. Zakat Hewan Ternak**

a. Sapi dan Kerbau

**Tabel 2.1** Tabel kadar dan nishab sapi

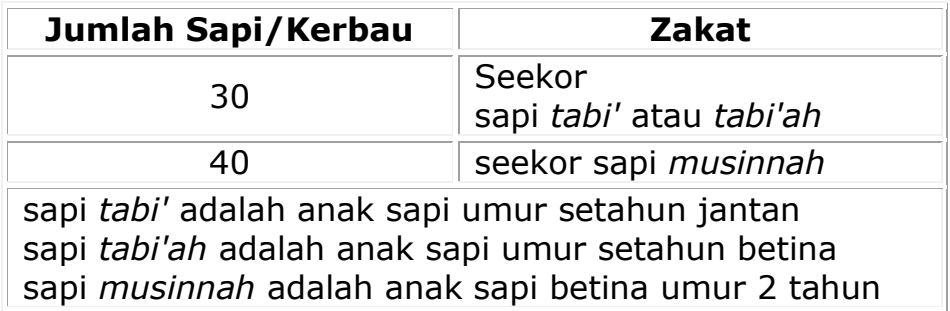

# b. Unta

# **Tabel 2.2** Tabel kadar dan nishab unta

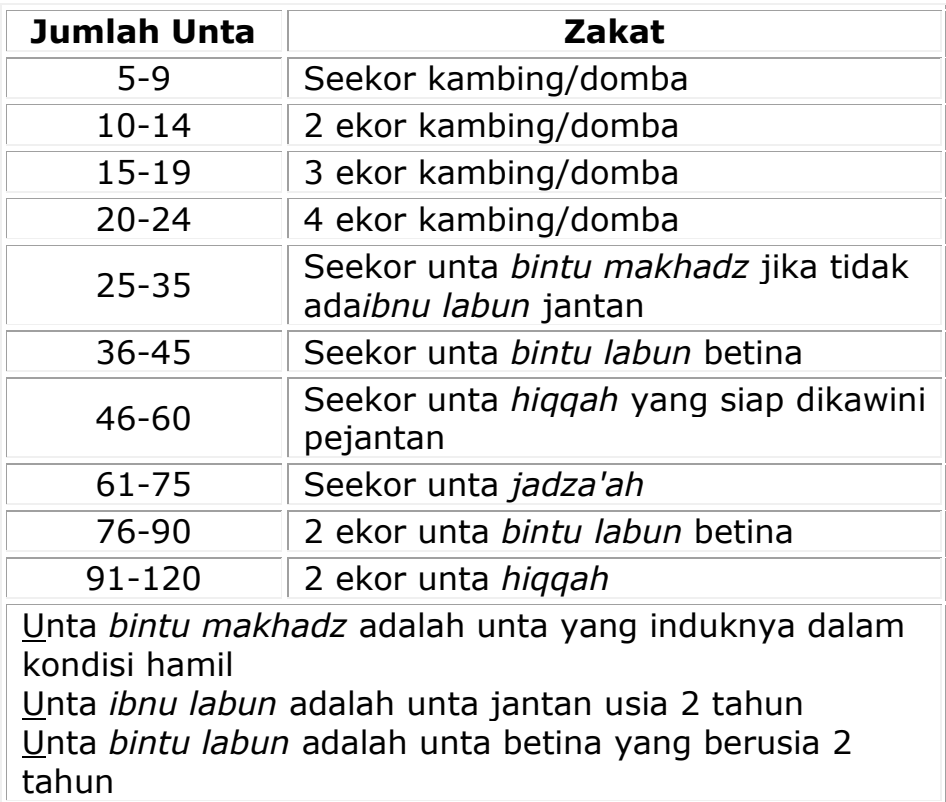

Unta *hiqqah* adalah unta betina umur 3 tahun Unta *jadza'ah* adalah unta betina umur 4 tahun

c. Kambing atau Domba

**Tabel 2.3** Tabel kadar dan nishab kambing

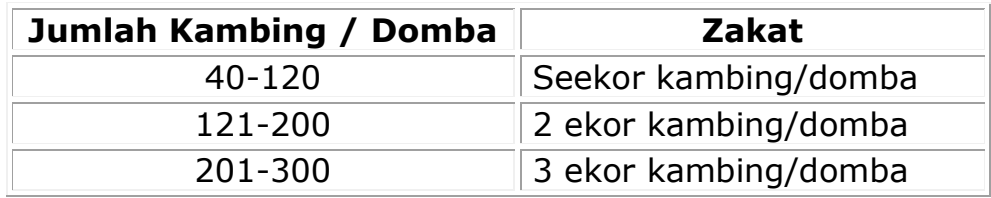

# **5. Zakat Tabungan**

a. *Nishab*

Jumlah *nishab* zakat tabungan adalah setara nilai *currency* (nilai tukar) dari 200 gram yaitu seharga emas 85 gram atau perak 595 gram.

b. Kadar

Aset keuangan wajib dikeluarkan zakatnya sebanyak 25% pada akhir tahun dan tentunya setelah mencapai *nishab*nya.

# **6. Zakat Perniagaan**

a. *Nishab*

Komoditas yang dikenakan zakat bersifat umum, seperti seorang pedagang yang memiliki seekor unta yang dijualbelikan dengan harga 500 dirham maka wajib zakat. Andaikata dipelihara maka tidak terkena zakat, karena *nishab* unta adalah 5 ekor unta.

b. Kadar

Kadar zakat komuditas perdagangan adalah 2,5%, karena zakatnya pada harganya, yaitu emas dan perak yang zakatnya adalah 2,5% jika komoditas perdagangan itu nilainya mencapai *nishab*.

## **7. Zakat Rikaz**

a. *Nishab*

Tidak diisyaratkan bahwa rikaz harus mencapai nizab, karena dalam hadist dinyatakan secara mutlak, tidak pula harus, mencapai *haul* (satu tahun), karena dinyatakan secara mutlak dalam hadist, serta tidak diisyaratkan harus jenis harta tertentu, karena rikaz dinyatakan mutlak dalam hadist.

b. Kadar

Kewajiban zakat rikaz sebesar seperlima dan empat perlima akan menjadi milik orang yang menemukannyasetelah ditunaikan zakat tersebut. Peruntukan kewajiban ini, berdasarkan pendapat yang kuat, adalah sebagaimana peruntukan harta*fai'*, yaitu diserahkan ke kas negara.

#### **2.2.3 PHP**

*Hypertext PreProcessor* atau dikenal dengan nama PHP merupaka salah satu aplikasi server yang sangat banyak digunakan sampai sekarang karea kemudahan dan keandalan yang dimilikinya. PHP pada mulanya dikembangkan hanya untuk mengantisipasi pengguna *database,* namun kemudian dikembangkan menjadi aplikasi yang telah memiliki banyak fitur dalam mengembangkan aplikasi *nondatabase*.

PHP merupakan bahasa pemrograman yang disebut sebagai bahasa scripiting, dalam arti PHP merupakan bahasa pemrograman yang ditempelkan/*embedded* pada bahasa atau aplikasi lain. Sebagai contoh, PHP ditempelkan ke dalam script HTML, yang merupakan bahasa ibu untuk *world wide web.* 

### **1. Skrip PHP**

Skrip PHP diawali tag <?php dan diakhiri dengan tag ?>. Pasangan kedua kode inilah yang berfungsi sebagai tag PHP. Berdasarkan tag inilah, server dapat memahami kode php dan kemudian memprosesnya. Hasilnya

kemudian dikirim ke *browser.* Agar nilai atau hasil data dicetak ke layar maka diperlukan perintah echo dan print atau printf. Dan setiap baris perintah harus diakhiri dengan tanda titik koma ";". Nama file skrip PHP menggunakan ekstensi file .php sebagai standar. Berikut contoh menuliskan kode PHP :

1: <?php

2: …isi statement yang dibuat

 $3: 2>$ 

#### **2. Variabel**

Variabel adalah tempat penyimpanan suatu nilai. Salah satu keunggulan PHP disbanding bahasa pemrograman lain adalah, PHP hanya memiliki satu cara mendefinisikan variabel. Untuk mendefinisikan variabel baik itu bertipe *string*, karakter, *integer*, *float* dan seterusnya, hanya menggunakan symbol dollar (\$) yang diikuti oleh nama variabelnya. Penamaan variabel ini mengikuti *case-sensitive*, dimana huruf kapital akan dibedakan oleh PHP. Sebagai contoh sebuah variabel sebagai berikut :

```
1: $Nama ="Anis Dwi B.P.";
2: echo "Nama = $Nama";
```
# **3. Operator**

Operator berfungsi untuk melakukan proses manipulasi dari dua atau lebih data. Bila sebuah *ekspresi*  melibatkan lebih dari sebuah operator maka perlu diperhatikan penentuan pengerjaan operator dalam *ekspresi*. Berikut adalah urutan pengerjaan operator :

| Prioritas | Operator                      |
|-----------|-------------------------------|
| Tertinggi | $() { }$                      |
|           | $\sim$ ! ++ -- - \$ &         |
|           | $\ast$<br>$/$ %               |
|           | $\pm$                         |
|           | $<$ > $<=$ >=                 |
|           | $==$ !=                       |
|           | &                             |
|           | $\wedge$                      |
|           | ļ                             |
|           | &&                            |
|           | Н                             |
|           | $= + = - = * = / = 8 =   = -$ |
|           | =                             |
|           | AND (&&)                      |
|           | XOR (II)                      |
| Terendah  | <b>OR</b>                     |

**Tabel 2.4** Tabel operator

# **4. Nested If**

*Nested if* atau konstruksi *if* di dalam *if*, adalah bentuk konstruksi pemilihan yang memiliki pernyataan

pemeriksaan yang lebih dari dua kondisi. Perintah if memiliki syntax berikut :

```
1: If (kondisi) perintah1
```

```
2: else perintah2
```
Perintah *if* salah satu perintah yang paling sering digunakan dalam ECMAScript, yang akan mengkonversi ke Boolean, jika kondisi mengevaluasi nilai true, perintah1 dieksekusi, jika kondisi mengevaluasi ke false, perintah2 dijalankan. Setiap perintah dapat berupa satu baris atau sebuah blok kode (kelompok baris kode dalam kurung).

# **2.2.4 jQuery**

jQuery adalah *Javascript Library* yang berisi kumpulan kode atau fungsi Javascript siap pakai, sehingga mempermudah dan mempercepat kita dalam membuat kode Javascript. Peran jQuery sebagai *Javascript Library*, dimana kita bisa langsung memanggil fungsi yang terdapat didalam Library tersebut. Kesimpulannya, jQuery menyederhanakan kode Javascript .

### **1. Dropotron**

Dropotron adalah salah satu plugin jQuery untuk menu dropdown. Pada hakekatnya, untuk membuat *dropdown*, kita hanya perlu mengatur *list* atau daftar tag <ul> dan <li>, dimana apabila terdapat sub menu didalamnya, kita buat <ul> dan <li> bertingkat.

## **2. Validasi Responsif**

Sesuai namanya, fungsi utama validasi adalah memastikan bahwa data-data yang di isi user pada form sudah valid semua. Dengan validasi maka suatu form input akan lebih interaktif karena akan ditampilkan pesan error jika inputan tidak sesuai.

## **3. Tabel Berkulit Zebra (Dinamis -jQuery)**

Untuk membuat table berkulit zebra pada jQuery telah menyediakan Selectornya yaitu :

**a. :even** : mencari baris ganjil pada table.

**b. :odd** : mencari baris genap pada table.

Pemakaian tersebut digunakan untuk menampilkan data dalam bentuk table agar kelihatan rapid an enak dibaca.

### **2.2.5 Basis Data**

Basis data (*database*) merupakan kumpulan data, umumnya mendeskripsikan aktivitas satu organisasi yang berhubungan atau lebih. Basis data merupakan kumpulan dari data yang saling berhubungan (relasi) antara yang satu dengan lainnya yang diorganisasikan berdasarkan skema atau struktur tertentu.

Membuat rancangan suatu basis data merupakan suatu hal yang sangat penting dalam suatu pengolahan data. Kesulitan utama dalam merancang suatu basis data adalah bagaimana merancang suatu basis data yang dapat memuaskan untuk keperluan saat ini dan dimasa mendatang. Perancangan model konseptual perlu dilakukan disamping perancangan model fisik dan model logis. Perancangan basis data secara konseptual merupakan upaya untuk membuat model yang masih besifat konsep. Perancangan basis data secara logis merupakan tahapan untuk memetakan model konseptual ke model basis data yang akan dipakai. Perancangan basis data secar afisik merupakan tahapan untuk menuangkan perancangan basis data yang bersifat logis menjadi basis data yang tersimpan pada media penyimpan.

## **2.2.6 HTML**

*HyperText Markup Language* (HTML) adalah sebuah *bahasa markup* yang digunakan untuk membuat sebuah halaman web, menampilkan berbagai informasi di dalam sebuah Penjelajah web Internet dan formating *hypertext* sederhana yang ditulis kedalam berkas format ASCII agar dapat menghasilkan tampilan wujud yang terintegerasi. HTML merupakan pengembangan dari standar *Pemformatandok* teks yaitu standar *Generalized Markup Language* (SGML).

Dengan menggunakan perintah-perintah HTML memungkinkan pengguna untuk melakukan tugas-tugas berikut:

- 1. Menentukan ukuran dan alur tulisan.
- 2. Mengintegerasikan gambar dengan tulisan.
- 3. Membuat form interaktif.

### **2.2.7 XAMPP**

XAMPP adalah perangkat lunak bebas yang merupakan paket instalasi untuk PHP, MySQL, dan Apache. Dengan menggunakan XAMPP kita tidak perlu lagi menginstall ketiga software itu secara terpisah. Nama XAMPP merupakan kepanjangan dari :

X: Program XAMPP dapat berjalan diberbagai sistem operasi A: Apache M: MySql

P: PHP

P: Perl

*Web server apache* sendiri merupakan salah satu web server yang paling banyak digunakan oleh para pembuat situs dalam internet, yang berfungsi sebagai pengendali program yang berbasis internet.

### **2.2.8 UML**

UML merupakan bahasa untuk menspesifikasi, memvisualisasi, membangun dan mendokumentasikan artifacts ( bagian dari informasi yang digunakan atau dihasilkan oleh proses pembuatan perangkat lunak, artifacts tersebut dapat berupa model, deskripsi, atau perangkat lunak) dari sistem perangkat lunak.

UML adalah bahasa permodelan yang menggunakan konsep orientasi obyek. UML dibuat oleh Grandy Booch, James Rumbaugh, dan Ivar Jacobson di bawah bendera Rational Software Corp[HAN98]. UML menyediakan notasi-notasi yang membantu memodelkan sistem dari berbagai perspektif.